# Admin

Lab0 Assign0 OH added to calendar Ed forum Discord?

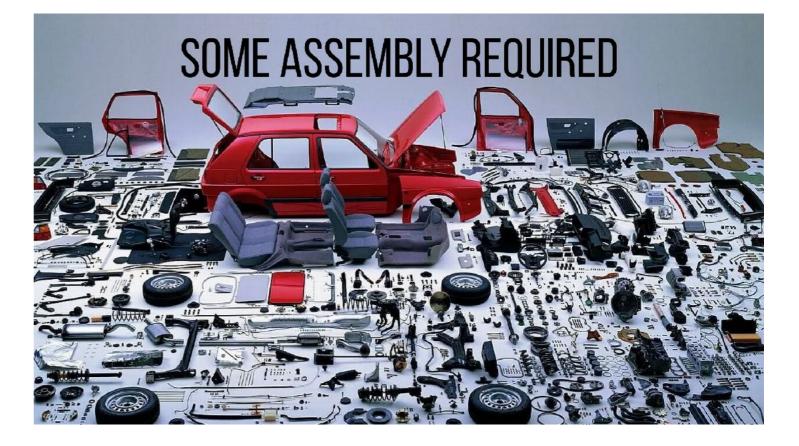

# Today: Let there be light!

More on RISC-V assembly, instruction encoding

Peripheral access through memory-mapped registers

Goal: blink an LED

### Load and store operations

lw a2,0x40(a0)

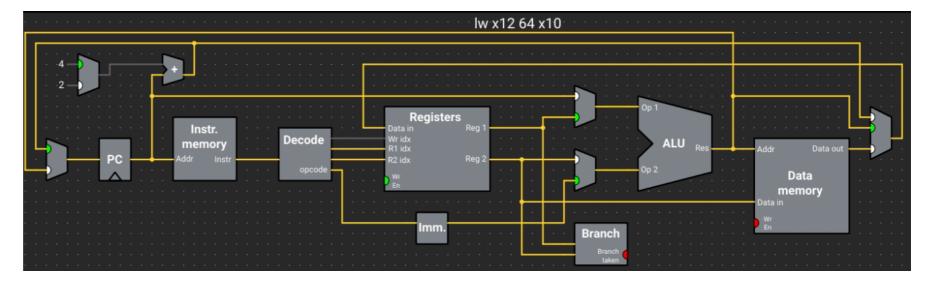

Offset expressed as immediate, add to base to compute memory address

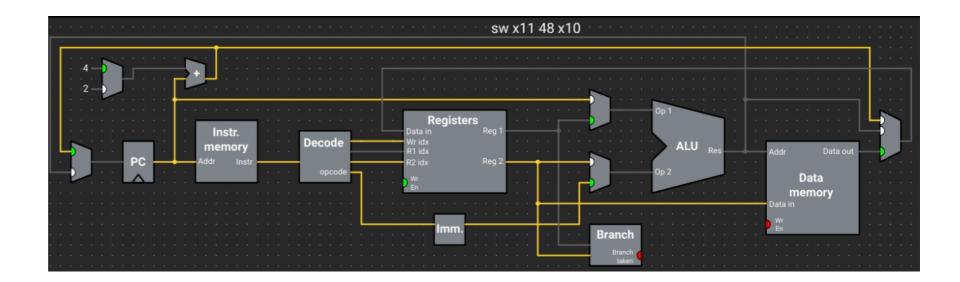

sw a1,0x30(a0)

# Understanding an ISA

We want to learn how processors represent and execute instructions.

One means of learning an ISA is to follow the data paths in the "floor plan"

Another is to look at how the bits are used in the instruction encoding. RISC-V uses 32-bit instructions. Packing all functionality into a 32-bits encoding necessitates trade-offs and careful design.

### **RISC-V Instruction Encoding**

| 31 27 2                    | 5 25 | 24                      | 20    | 19  | 15 | 14   | 12  | 11  | 7       | 6   | 0   |        |
|----------------------------|------|-------------------------|-------|-----|----|------|-----|-----|---------|-----|-----|--------|
| funct7                     |      | rs2                     |       | rs1 |    | fund | ct3 | ]   | rd      | opc | ode | R-type |
| imm                        | [11: | 0]                      |       | rs1 |    | fund | ct3 | 1   | rd      | opc | ode | I-type |
| $\operatorname{imm}[11:5]$ |      | rs2                     |       | rs1 |    | fund | et3 | imr | n[4:0]  | opc | ode | S-type |
| imm[12 10:5]               |      | rs2                     |       | rs1 |    | fund | ct3 | imm | 4:1 11] | opc | ode | B-type |
|                            |      | $\operatorname{imm}[3]$ | 1:12] |     |    |      |     |     | rd      | opc | ode | U-type |

### add x3,x1,x2

| 0000000 | rs2 | rs1 | 000 | rd | 0110011 | ADD  |
|---------|-----|-----|-----|----|---------|------|
| 0100000 | rs2 | rs1 | 000 | rd | 0110011 | SUB  |
| 0000000 | rs2 | rs1 | 001 | rd | 0110011 | SLL  |
| 0000000 | rs2 | rs1 | 010 | rd | 0110011 | SLT  |
| 0000000 | rs2 | rs1 | 011 | rd | 0110011 | SLTU |
| 0000000 | rs2 | rs1 | 100 | rd | 0110011 | XOR  |
| 0000000 | rs2 | rs1 | 101 | rd | 0110011 | SRL  |
| 0100000 | rs2 | rs1 | 101 | rd | 0110011 | SRA  |
| 0000000 | rs2 | rs1 | 110 | rd | 0110011 | OR   |
| 0000000 | rs2 | rs1 | 111 | rd | 0110011 | AND  |

#### 

### Immediate encoding

| 31 | 27     | 26  | 25   | 24 |     | 20 | 19  | 15 | 14   | 12  | 11 | 7  | 6   | 0    |        |
|----|--------|-----|------|----|-----|----|-----|----|------|-----|----|----|-----|------|--------|
|    | funct7 |     |      |    | rs2 |    | rs1 | -  | fune | ct3 |    | rd | opc | code | R-type |
|    | in     | nm[ | 11:0 | )] |     |    | rs1 |    | fune | ct3 |    | rd | opc | code | I-type |

| imm[11:0] | rs1 | 000 | rd | 0010011 | ADDI  |
|-----------|-----|-----|----|---------|-------|
| imm[11:0] | rs1 | 010 | rd | 0010011 | SLTI  |
| imm[11:0] | rs1 | 011 | rd | 0010011 | SLTIU |
| imm[11:0] | rs1 | 100 | rd | 0010011 | XORI  |
| imm[11:0] | rs1 | 110 | rd | 0010011 | ORI   |
| imm[11:0] | rs1 | 111 | rd | 0010011 | ANDI  |

### Know your tools: assembler

The assembler reads assembly instructions (text) and outputs as machine-code (binary). The reverse process is called disassembly

These translations are fairly mechanical

```
$ riscv64-unknown-elf-as add.s -o add.o
$ ls -1 add.o
928 add.o
$ riscv64-unknown-elf-objcopy add.o add.bin -0 binary
$ ls -l add.bin
4 add.bin
$ hexdump -C add.bin
00000000 b3 81 20 00
```

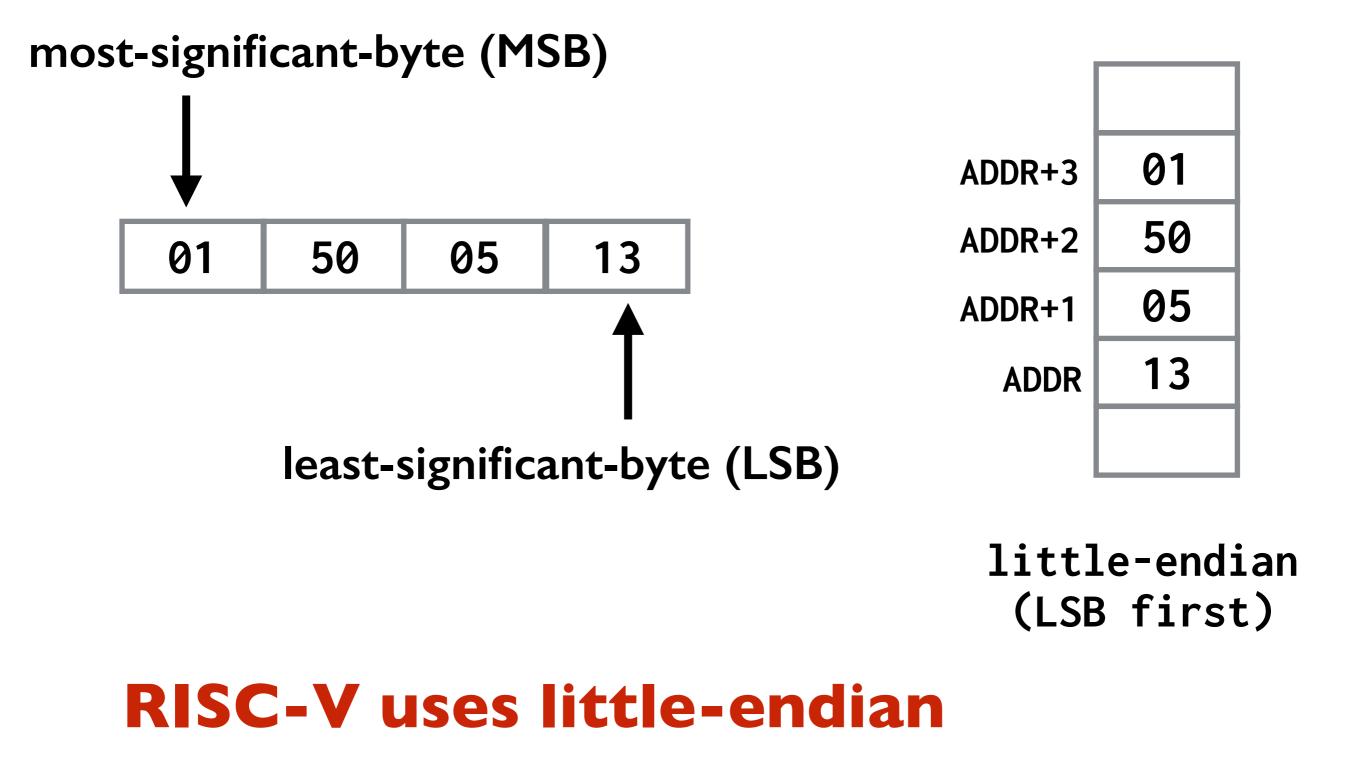

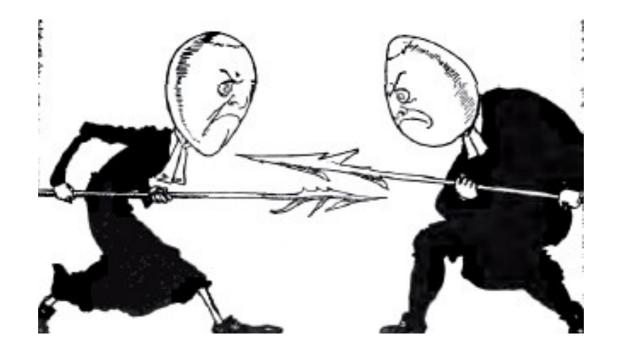

The 'little-endian' and 'big-endian' terminology which is used to denote the two approaches [to addressing memory] is derived from Swift's Gulliver's Travels. The inhabitants of Lilliput, who are well known for being rather small, are, in addition, constrained by law to break their eggs only at the little end. When this law is imposed, those of their fellow citizens who prefer to break their eggs at the big end take exception to the new rule and civil war breaks out. The big-endians eventually take refuge on a nearby island, which is the kingdom of Blefuscu. The civil war results in many casualties.

### Read: Holy Wars and a Plea For Peace, D. Cohen

### Let there be light

Computers have peripherals that interface to the world

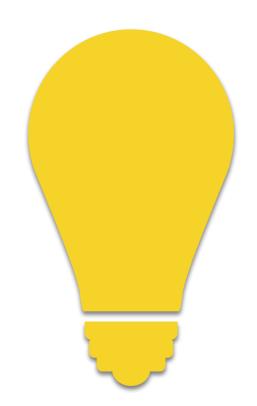

**GPIO** pins are peripherals

Let's learn how to control a GPIO pin with code!

## Mango Pi GPIO

#### GPIO/SPI/I2C/UART/PCM/DMIC/LEDC/PWM

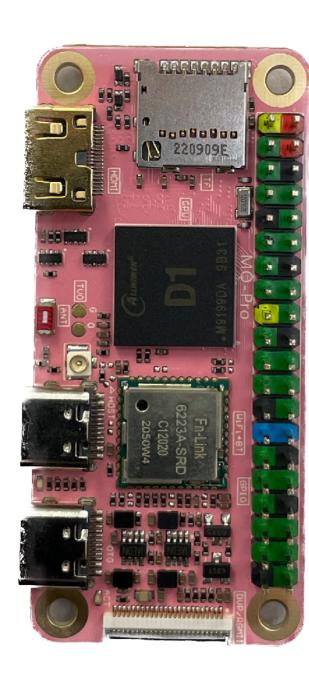

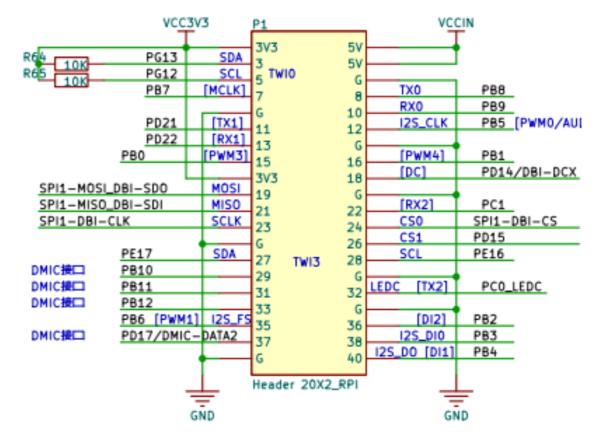

#### 9.7 GPIO

#### 9.7.1 Overview

The general purpose input/output (GPIO) is one of the blocks controlling the chip multiplexing pins. The D1-H supports 6 groups of GPIO pins. Each pin can be configured as input or output and these pins are used to generate input signals or output signals for special purposes.

The Port Controller has the following features:

- 6 groups of ports (PB, PC, PD, PE, PF, PG)
- Software control for each signal pin
- Data input (capture)/output (drive)
- Each GPIO peripheral can produce an interrupt

#### DI-H User Manual p.1083

### **Connect LED to GPIO PB0**

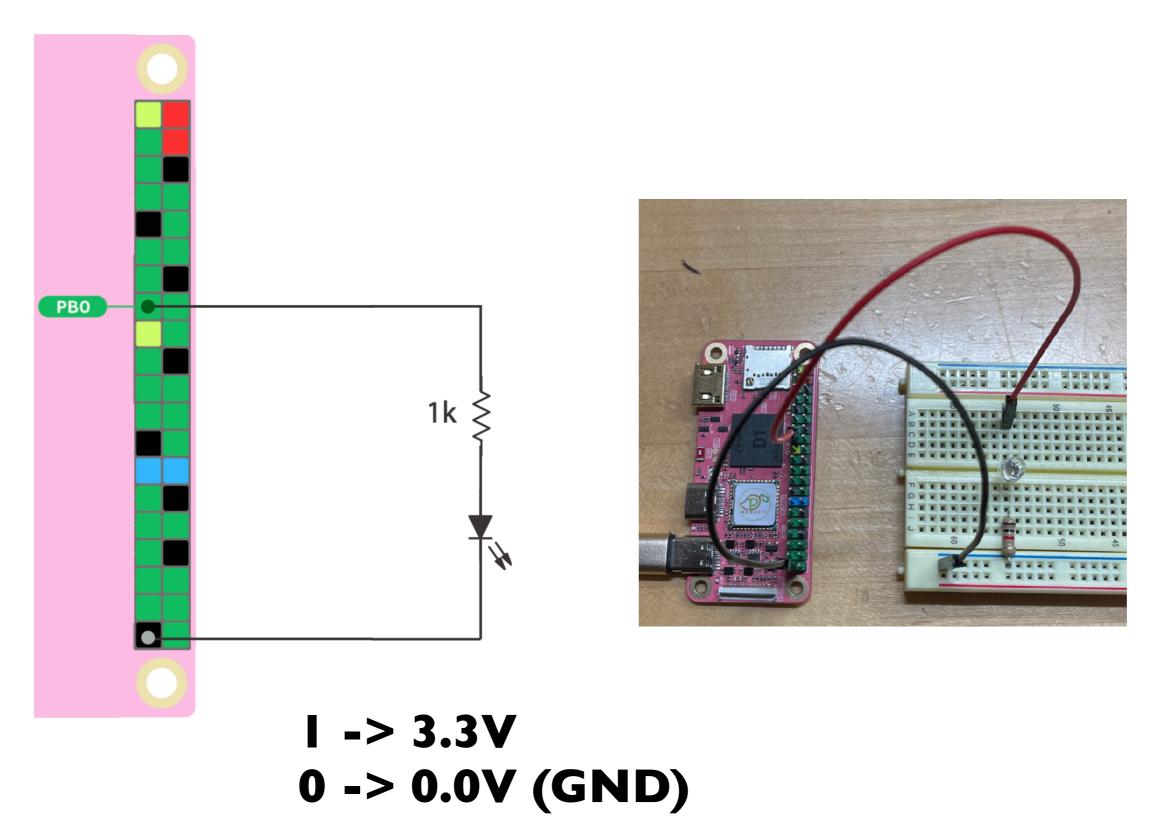

### Memory Map

Peripheral registers are mapped into address space

Read/write to these addresses controls peripheral

Memory-Mapped IO (MMIO)

| : | System           |                                 |       |
|---|------------------|---------------------------------|-------|
| I | Memory Mapp      | ing                             |       |
|   | Module           | Address (It is for Cluster CPU) | Size  |
|   | SP0 (SYS Domain) |                                 | -     |
|   | GPIO             | 0x0200 00000x0200 07FF          | 2 KB  |
|   | PWM              | 0x0200 0C000x0200 0FFF          | 1 KB  |
|   | CCU              | 0x0200 10000x0200 1FFF          | 4 KB  |
|   | IR_TX            | 0x0200 3000 - 0x0200 33FF       | 1 KB  |
|   | LEDC             | 0x0200 80000x0200 83FF          | 1 KB  |
|   | GPADC            | 0x0200 90000x0200 93FF          | 1 KB  |
|   | LRADC            | 0x0200 98000x0200 9BFF          | 1 KB  |
|   | THS              | 0x0200 94000x0200 97FF          | 1 KB  |
|   | TPADC            | 0x0200 9C000x0200 9FFF          | 1 KB  |
|   | IOMMU            | 0x0201 00000x0201 FFFF          | 64 KB |
|   | Audio Codec      | 0x0203 00000x0203 0FFF          | 4 KB  |
|   | DMIC             | 0x0203 10000x0203 13FF          | 1 KB  |
|   | 1250             | 0x0203 20000x0203 2FFF          | 4 KB  |
|   | 1251             | 0x0203 30000x0203 3FFF          | 4 KB  |
|   | 1252             | 0x0203 40000x0203 4FFF          | 4 KB  |
|   | OWA              | 0x0203 60000x0203 63FF          | 1 KB  |
|   | TIMER            | 0x0205 00000x0205 0FFF          | 4 KB  |
|   |                  |                                 |       |

Ref: DI-H User Manual p.45

0x20000000

CCU PWM GPIO

#### 9.7.4 Register List

| Module Name | Base Address |
|-------------|--------------|
| GPIO        | 0x02000000   |

| Register Name | Offset | Description                 |
|---------------|--------|-----------------------------|
| PB_CFG0       | 0x0030 | PB Configure Register 0     |
| PB_CFG1       | 0x0034 | PB Configure Register 1     |
| PB_DAT        | 0x0040 | PB Data Register            |
| PB_DRV0       | 0x0044 | PB Multi_Driving Register 0 |
| PB_DRV1       | 0x0048 | PB Multi_Driving Register 1 |
| PB_PULLO      | 0x0054 | PB Pull Register O          |
| PC_CFG0       | 0x0060 | PC Configure Register 0     |
| PC_DAT        | 0x0070 | PC Data Register            |
| PC_DRV0       | 0x0074 | PC Multi_Driving Register 0 |
| PC_PULLO      | 0x0084 | PC Pull Register 0          |

### Configure register used to set pin function

Data register used to read/ write pin value

#### 9.7.3.2 GPIO Multiplex Function

Table 9-21 to Table 9-26 show the multiplex function pins of the D1-H.

For each GPIO, Function0 is input function; Function1 is output function; Function9 to Function13 are reserved.

#### Table 9-21 PB Multiplex Function

| GPIO Port | Function 2 | Function 3 | Function 4 | Function 5     | Function 6 | Function 7 | Function 8 | Function 14 |
|-----------|------------|------------|------------|----------------|------------|------------|------------|-------------|
| PBO       | PWM3       | IR-TX      | TWI2-SCK   | SPI1-WP/DBI-TE | UARTO-TX   | UART2-TX   | OWA-OUT    | PB-EINTO    |
| PB1       | PWM4       | I2S2-DOUT3 | TWI2-SDA   | I2S2-DIN3      | UARTO-RX   | UART2-RX   | IR-RX      | PB-EINT1    |
| PB2       | LCD0-D0    | I2S2-DOUT2 | TWI0-SDA   | I2S2-DIN2      | LCDO-D18   | UART4-TX   |            | PB-EINT2    |
| PB3       | LCD0-D1    | I2S2-DOUT1 | TWI0-SCK   | I2S2-DIN0      | LCD0-D19   | UART4-RX   |            | PB-EINT3    |
| PB4       | LCDO-D8    | I2S2-DOUT0 | TWI1-SCK   | 1252-DIN1      | LCD0-D20   | UART5-TX   |            | PB-EINT4    |

#### Ref: DI-H User Manual p.1093

## **GPIO Configure Register**

PB Config0 @0x2000030

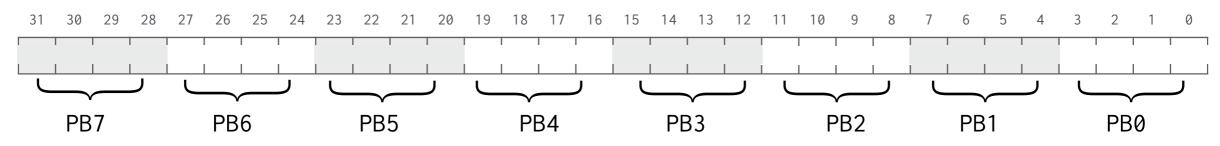

4 bits per GPIO pin

8 pins configured in each 32-bit register Select pin function from 16 options: Input (0), Output (1), Alt2-Alt8, 9-13 reserved, Interrupt (14), Disabled (15)

| Offset: | 0x0030     |             | Register Name: PB_CFG0     |                     |  |  |  |  |  |
|---------|------------|-------------|----------------------------|---------------------|--|--|--|--|--|
| Bit     | Read/Write | Default/Hex | Description                |                     |  |  |  |  |  |
|         |            |             | PB0_SELECT                 |                     |  |  |  |  |  |
|         |            |             | PB0 Select                 |                     |  |  |  |  |  |
|         |            |             | 0000:Input                 | 0001:Output         |  |  |  |  |  |
|         | 5.44       |             | 0010:PWM3                  | 0011:IR-TX          |  |  |  |  |  |
| 3:0     | R/W        | 0xF         | 0100:TWI2-SCK              | 0101:SPI1-WP/DBI-TE |  |  |  |  |  |
|         |            |             | 0110:UART0-TX              | 0111:UART2-TX       |  |  |  |  |  |
|         |            |             | 1000:OWA-OUT 1001:Reserved |                     |  |  |  |  |  |
|         |            |             | 1110:PB-EINT0              | 1111:IO Disable     |  |  |  |  |  |

Ref: DI-H User Manual p.1097

### **GPIO Data Register**

### PB Data @0x2000040

| 3 | 1 3 | 0 | 29 | 28 | 27 | 26 | 25 | 24 | 23 | 22 | 21 | 20 | 19 | 18 | 17 | 16 | 15 | 14 | 13 | 12   | 11 | 10 | 9 | 8 | 7 | 6 | 5 | 4 | 3 | 2 | 1 | 0   |   |
|---|-----|---|----|----|----|----|----|----|----|----|----|----|----|----|----|----|----|----|----|------|----|----|---|---|---|---|---|---|---|---|---|-----|---|
|   |     |   |    |    |    |    |    |    |    |    |    |    |    |    |    |    |    |    |    |      |    |    |   |   |   |   |   |   |   |   |   | 1   |   |
|   |     |   |    |    |    |    |    | 1  |    |    | I  | 1  |    |    | 1  |    | 1  |    | 1  | PB1: | 2  |    | 1 |   | 1 | 1 | 1 |   |   | 1 |   | PB0 | ) |

I bit per GPIO pin

Value is 1 if high, 0 low

| Offset: | 0x0040     |             | Register Name: PB_DAT                                                                                                    |  |  |  |  |  |  |  |
|---------|------------|-------------|----------------------------------------------------------------------------------------------------|--|--|--|--|--|--|--|
| Bit     | Read/Write | Default/Hex | Description                                                                                                    |  |  |  |  |  |  |  |
| 31:13   | 1          | 1           | 1                                                                                                    |  |  |  |  |  |  |  |
| 12:0    | R/W        | 0x0         | PB_DAT<br>If the port is configured as the input function, the corresponding<br>bit is the pin state. If the port is configured as the output function,<br>the pin state is the same as the corresponding bit. The read bit<br>value is the value set up by software. If the port is configured as<br>a functional pin, the undefined value will be read. |  |  |  |  |  |  |  |

#### Ref: DI-H User Manual p.1098

## Using xfel

BOOTROM of Mango Pi runs "FEL" by default (Firmware Exchange Loader) FEL listens on USB port for commands Run xfel on your laptop to talk to FEL on Pi

Can peek and poke to memory addresses! \$ xfel write32 0x02000030 0x1 \$ xfel write32 0x02000040 0x1

### on.s

# config PB0 as output, PB CFG0 @ 0x2000030

| lui  | a0,0x2000   | # GPIO base address              |
|------|-------------|----------------------------------|
| addi | a1,zero,1   | <pre># 1 for output</pre>        |
| SW   | a1,0x30(a0) | <pre># store to PB config0</pre> |

# set PB0 value to 1, PB data @ 0x2000040

sw a1,0x40(a0) # turn on PB0

# loop forever
loop:
 j loop

### **Build and execute**

- \$ riscv64-unknown-elf-as on -o on.o
- \$ riscv64-unknown-elf-objcopy on.o on.bin -0 binary
- \$ mango-run on.bin
  xfel ddr d1
  xfel write 0x40000000 on.bin
  xfel exec 0x40000000

### blink.s

| lui<br>addi<br>sw | a0,0x2000<br>a1,zero,1<br>a1,0x30(a0) | <pre># config PB0 as output</pre>    |
|-------------------|---------------------------------------|--------------------------------------|
| loop:             |                                       |                                      |
| xori              | a1,a1,1                               | <pre># xor ^ 1 invert bit 0</pre>    |
| SW                | a1,0x40(a0)                           | <pre># flip bit on&lt;-&gt;off</pre> |
| lui               | a2,0x3f00                             | # busy loop wait                     |
| delay:            |                                       |                                      |
| addi              | a2,a2,-1                              |                                      |
| bne               | a2,zero,delay                         |                                      |
| j loop            |                                       | <pre># repeat forever</pre>          |

## Key concepts so far

Bits are bits; bitwise operations

Memory addresses (64-bits) refer to bytes (8-bits), words are 4 bytes

Memory stores both instructions and data

Computers repeatedly fetch, decode, and execute instructions

RISC-V instructions: ALU, load/store, branch

General purpose IO (GPIO), peripheral registers, MMIO

### **Resources to keep handy**

**DI-H User Manual** 

Mango Pi pinout

**RISC-V Instruction Set Manual** 

**Ripes simulator**